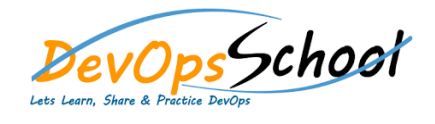

## **TFS Intermediate Training**

1 Day s

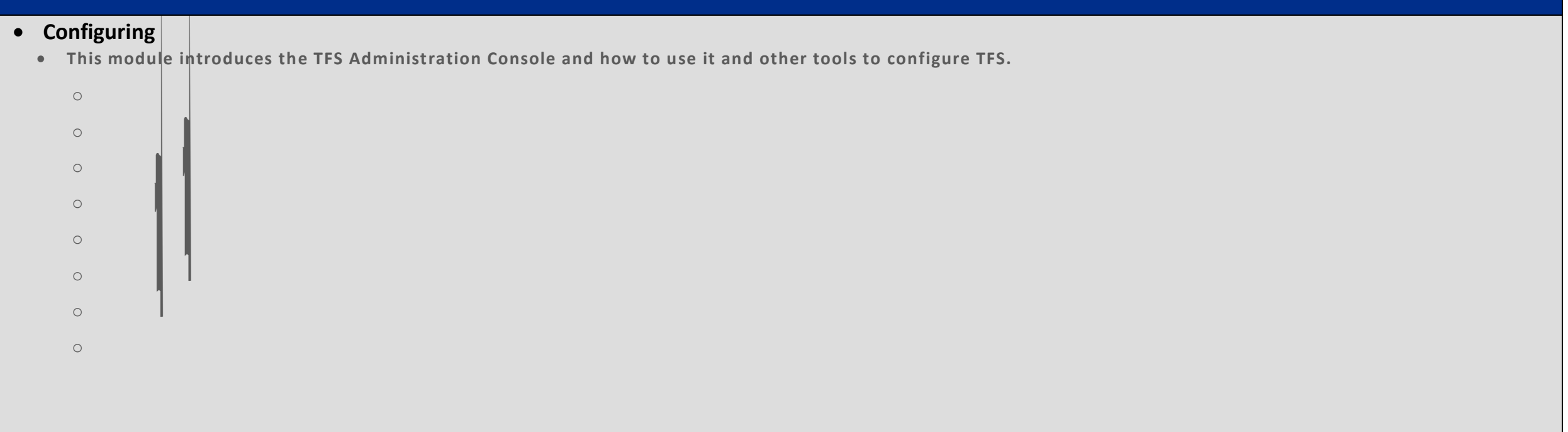